Network Working Group T. Dreibholz Internet-Draft SimulaMet Intended status: Experimental and July 22, 2019 Expires: January 23, 2020

# **NEAT Sockets API draft-dreibholz-taps-neat-socketapi-05**

#### Abstract

 This document describes a BSD Sockets-like API on top of the callback-based NEAT User API. This facilitates porting existing applications to use a subset of NEAT's functionality.

Status of This Memo

 This Internet-Draft is submitted in full conformance with the provisions of [BCP 78](https://datatracker.ietf.org/doc/html/bcp78) and [BCP 79.](https://datatracker.ietf.org/doc/html/bcp79)

 Internet-Drafts are working documents of the Internet Engineering Task Force (IETF). Note that other groups may also distribute working documents as Internet-Drafts. The list of current Internet- Drafts is at <https://datatracker.ietf.org/drafts/current/>.

 Internet-Drafts are draft documents valid for a maximum of six months and may be updated, replaced, or obsoleted by other documents at any time. It is inappropriate to use Internet-Drafts as reference material or to cite them other than as "work in progress."

This Internet-Draft will expire on January 23, 2020.

Copyright Notice

 Copyright (c) 2019 IETF Trust and the persons identified as the document authors. All rights reserved.

This document is subject to [BCP 78](https://datatracker.ietf.org/doc/html/bcp78) and the IETF Trust's Legal Provisions Relating to IETF Documents [\(https://trustee.ietf.org/license-info\)](https://trustee.ietf.org/license-info) in effect on the date of publication of this document. Please review these documents carefully, as they describe your rights and restrictions with respect to this document. Code Components extracted from this document must include Simplified BSD License text as described in Section 4.e of the Trust Legal Provisions and are provided without warranty as described in the Simplified BSD License.

Table of Contents

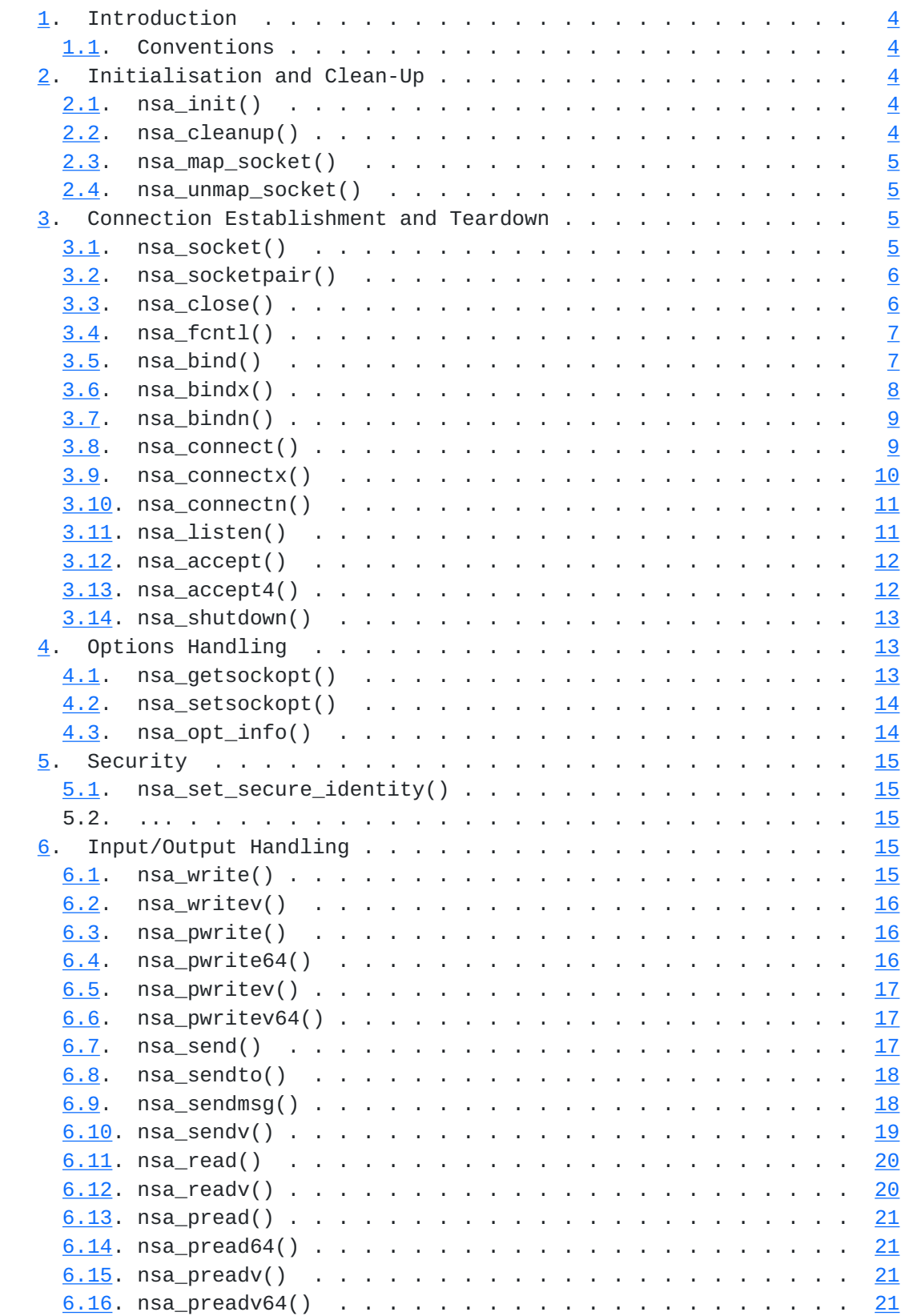

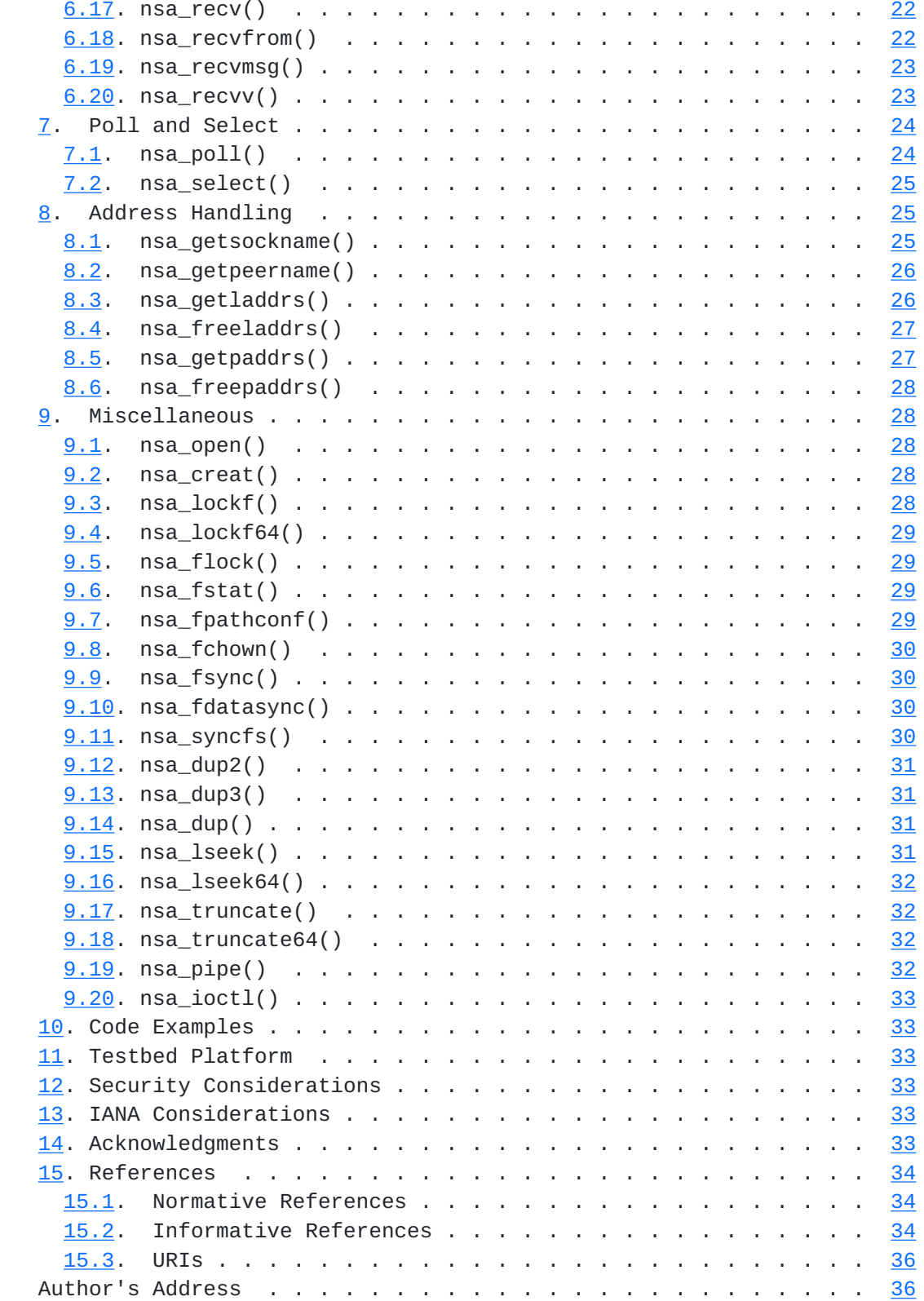

# <span id="page-5-1"></span><span id="page-5-0"></span>**[1.](#page-5-0) Introduction**

The NEAT project  $\lceil 12 \rceil$ ,  $\lceil 13 \rceil$ ,  $\lceil 5 \rceil$ ,  $\lceil 8 \rceil$  $\lceil 8 \rceil$  $\lceil 8 \rceil$  wants to achieve a complete redesign of the way in which Internet applications interact with the network. Our goal is to allow network "services" offered to applications - such as reliability, low-delay communication or security - to be dynamically tailored based on application demands, current network conditions, hardware capabilities or local policies, and also to support the integration of new network functionality in an evolutionary fashion.

 This document describes the NEAT Sockets API on top of the callback based NEAT User API [\[4](#page-65-7)]. It provides a BSD Sockets-like API that facilitates porting existing applications to use a subset of NEAT's functionality. For further information on NEAT, see also  $[12]$  $[12]$  $[12]$ ,  $[13]$  $[13]$ ,  $[14]$  $[14]$ ,  $[15]$  $[15]$  $[15]$ ,  $[16]$  $[16]$  $[16]$ .

## <span id="page-5-2"></span>**[1.1.](#page-5-2) Conventions**

 The key words "MUST", "MUST NOT", "REQUIRED", "SHALL", "SHALL NOT", "SHOULD", "SHOULD NOT", "RECOMMENDED", "MAY", and "OPTIONAL" in this document are to be interpreted as described in  $[1]$  $[1]$ .

## <span id="page-5-3"></span>**[2.](#page-5-3) Initialisation and Clean-Up**

## <span id="page-5-4"></span>**[2.1.](#page-5-4) nsa\_init()**

 nsa\_init() is used to explicitly initialise the NEAT Sockets API. In the usual case, however, the NEAT Sockets API is automatically initialized when creating a NEAT socket. Explicit initialisation may only be necessary in a multi-threaded program, in order to avoid parallel initialisation calls.

Function Prototype:

int nsa\_init()

Return Value:

 nsa\_init() returns the new NEAT socket descriptor, or -1 in case of error. The error code will be set in the errno variable.

## <span id="page-5-5"></span>**[2.2.](#page-5-5) nsa\_cleanup()**

 nsa\_cleanup() is used to free all resources allocated by NEAT. Note, that the NEAT Sockets API is automatically initialized when creating a NEAT socket.

<span id="page-7-1"></span>Function Prototype:

void nsa\_cleanup()

## <span id="page-7-0"></span>**[2.3.](#page-7-0) nsa\_map\_socket()**

 nsa\_map\_socket() is used to map a system socket descriptor into the NEAT socket descriptor space. This is useful for using NEAT API functions as wrapper to calls on non-NEAT sockets. Mapped socket descriptors can be unmapped by using nsa\_unmap\_socket().

Function Prototype:

int nsa\_map\_socket(int systemSD, int neatSD)

Arguments:

systemSD: System socket descriptor.

neatSD: Desired NEAT socket descriptor; -1 for automatic allocation.

Return Value:

 nsa\_map\_socket() returns the new NEAT socket descriptor, or -1 in case of error. The error code will be set in the errno variable.

## <span id="page-7-2"></span>**[2.4.](#page-7-2) nsa\_unmap\_socket()**

 nsa\_unmap\_socket() is used to unmap a system socket descriptor from the NEAT socket descriptor space.

Function Prototype:

int nsa\_unmap\_socket(int neatSD)

Arguments:

neatSD: NEAT socket descriptor.

# <span id="page-7-3"></span>**[3.](#page-7-3) Connection Establishment and Teardown**

# <span id="page-7-4"></span>**[3.1.](#page-7-4) nsa\_socket()**

 nsa\_socket() creates a new NEAT socket. The NEAT socket can either be a wrapper around the NEAT User API (if properties are specified) or be a wrapper around a system socket (if no properties are specified).

Dreibholz Expires January 23, 2020 [Page 5]

<span id="page-9-1"></span>

Function Prototype:

 int nsa\_socket(int domain, int type, int protocol, const char\* properties)

Arguments:

domain: Domain for system socket (e.g. AF\_INET).

type: Type for system socket (SOCK\_SEQPACKET).

protocol: Protocol for system socket (IPPROTO\_SCTP).

properties: Properties for NEAT Core socket.

Return Value:

 nsa\_socket() returns the NEAT socket descriptor in case of success, or -1 in case of error. The error code will be set in the errno variable.

See the socket() documentation for details.

## <span id="page-9-0"></span>**[3.2.](#page-9-0) nsa\_socketpair()**

 nsa\_socketpair() is a wrapper around the socketpair() call, returning NEAT socket descriptors instead. Note, that socketpair() only supports AF\_UNIX sockets, i.e. this function is just a wrapper for the system function.

Function Prototype:

 int nsa\_socketpair(int domain, int type, int protocol, const char\* properties)

See the socketpair() documentation for details.

## <span id="page-9-2"></span>**[3.3.](#page-9-2) nsa\_close()**

nsa\_close() closes a given NEAT socket.

Function Prototype:

int nsa\_close(int sockfd)

Arguments:

sockfd: NEAT socket descriptor.

Dreibholz Expires January 23, 2020 [Page 6]

<span id="page-11-1"></span> nsa\_close() returns 0 in case of success, or -1 in case of error. The error code will be set in the errno variable.

See the close() documentation for details.

## <span id="page-11-0"></span>**[3.4.](#page-11-0) nsa\_fcntl()**

nsa fcntl() manipulates a given NEAT socket.

Function Prototype:

int nsa\_fcntl(int sockfd, int cmd, ...)

Arguments:

sockfd: NEAT socket descriptor.

cmd: Command.

...: Command-specific arguments.

nsa\_fcntl() returns a command-specific value.

For NEAT sockets, the following commands are specified:

- F\_GETFL: Obtain value of the socket descriptor status flags. For NEAT sockets, the flag O\_NONBLOCK specifies whether the socket is non-blocking. By default, it is blocking (i.e. O\_NONBLOCK is not set).
- F\_SETFL: Set value of the socket descriptor status flags. For NEAT sockets, the flag O\_NONBLOCK specifies whether the socket is non blocking. By default, it is blocking (i.e. O\_NONBLOCK is not set). F\_SETFL can then be used to change the blocking mode.

See the fcntl() documentation for details.

#### <span id="page-11-2"></span>**[3.5.](#page-11-2) nsa\_bind()**

 nsa\_bind() binds a given NEAT socket to a given address. Note: this function is provided as legacy wrapper, and it is RECOMMENDED to use nsa\_bindn() instead. Note further, that nsa\_bind() also supports a single address only (i.e. no multi-homing). nsa\_bindx() SHOULD be used instead to support multi-homing.

Function Prototype:

Dreibholz Expires January 23, 2020 [Page 7]

<span id="page-13-1"></span>

 int nsa\_bind(int sockfd, const struct sockaddr\* addr, socklen\_t addrlen, struct neat\_tlv\* opt, const int optcnt)

Arguments:

sockfd: NEAT socket descriptor.

addr: Address to bind to.

addrlen: Length of the address structure "addr".

opt: NEAT options (NULL, if there are none).

optcnt: Number of NEAT options provided by "opt".

 nsa\_bind() returns 0 in case of success, or -1 in case of error. The error code will be set in the errno variable.

See the bind() documentation for details.

# <span id="page-13-0"></span>**[3.6.](#page-13-0) nsa\_bindx()**

 nsa\_bindx() binds a given NEAT socket to a given set of addresses. Note: this function is provided as legacy wrapper, and it is RECOMMENDED to use nsa\_bindn() instead.

Function Prototype:

 int nsa\_bindx(int sockfd, const struct sockaddr\* addrs, int addrcnt, int flags, struct neat\_tlv\* opt, const int optcnt)

Arguments:

sockfd: NEAT socket descriptor.

addrs: Addresses to bind to.

addrcnt: Number of addresses in "addr".

flags: Optional flags (0, if there are none).

opt: NEAT options (NULL, if there are none).

optcnt: Number of NEAT options provided by "opt".

Dreibholz Expires January 23, 2020 [Page 8]

<span id="page-15-1"></span> nsa\_bindx() returns 0 in case of success, or -1 in case of error. The error code will be set in the errno variable.

See the sctp\_bindx() documentation for details.

#### <span id="page-15-0"></span>**[3.7.](#page-15-0) nsa\_bindn()**

 nsa\_bindn() binds a given NEAT socket to a given port. NEAT takes care of handling local addresses.

Function Prototype:

 int nsa\_bindn(int sockfd, uint16\_t port, int flags, struct neat\_tlv\* opt, const int optcnt)

Arguments:

sockfd: NEAT socket descriptor.

port: Port number to bind to.

flags: Optional flags (0, if there are none).

opt: NEAT options (NULL, if there are none).

optcnt: Number of NEAT options provided by "opt".

 nsa\_bindn() returns 0 in case of success, or -1 in case of error. The error code will be set in the errno variable.

# <span id="page-15-2"></span>**[3.8.](#page-15-2) nsa\_connect()**

 nsa\_connect() connects a given NEAT socket to a given remote address. Note: this function is provided as legacy wrapper, and it is RECOMMENDED to use nsa\_connectn() instead. Note further, that nsa\_connect() also supports a single address only (i.e. no multi homing). nsa\_connectx() SHOULD be used instead to support multi homing.

Function Prototype:

 int nsa\_connect(int sockfd, const struct sockaddr\* addr, socklen\_t addrlen, struct neat\_tlv\* opt, const int optcnt)

Arguments:

sockfd: NEAT socket descriptor.

Dreibholz Expires January 23, 2020 [Page 9]

<span id="page-17-1"></span>addr: Address to connect to.

addrlen: Length of the address structure "addr".

opt: NEAT options (NULL, if there are none).

optcnt: Number of NEAT options provided by "opt".

 nsa\_connect() returns 0 in case of success, or -1 in case of error. The error code will be set in the errno variable.

See the connect() documentation for details.

## <span id="page-17-0"></span>**[3.9.](#page-17-0) nsa\_connectx()**

 nsa\_connectx() connects a given NEAT socket to a given set of remote addresses. Note: this function is provided as legacy wrapper, and it is RECOMMENDED to use nsa\_connectn() instead.

Function Prototype:

```
 int nsa_connectx(int sockfd,
      const struct sockaddr* addrs, int addrcnt,
      neat_assoc_t* id,
      struct neat_tlv* opt, const int optcnt)
```
Arguments:

sockfd: NEAT socket descriptor.

addrs: Addresses to connect to.

addrcnt: Number of addresses in "addr".

id Pointer to store association ID to (not used yet, use NULL!).

opt: NEAT options (NULL, if there are none).

optcnt: Number of NEAT options provided by "opt".

 nsa\_connectx() returns 0 in case of success, or -1 in case of error. The error code will be set in the errno variable.

See the sctp\_connectx() documentation for details.

Dreibholz Expires January 23, 2020 [Page 10]

<span id="page-19-1"></span>Internet-Draft NEAT Sockets API July 2019

# <span id="page-19-0"></span>**[3.10](#page-19-0). nsa\_connectn()**

nsa connectn() connects a given NEAT socket to a given remote name and port. The remote name is resolved by NEAT to corresponding remote addresses.

Function Prototype:

 int nsa\_connectn(int sockfd, const char\* name, const uint16\_t port, neat\_assoc\_t\* id, struct neat\_tlv\* opt, const int optcnt)

Arguments:

sockfd: NEAT socket descriptor.

name: Remote name to connect to.

port: Remote port number to connect to.

id Pointer to store association ID to (not used yet, use NULL!).

opt: NEAT options (NULL, if there are none).

optcnt: Number of NEAT options provided by "opt".

nsa connectn() returns  $0$  in case of success, or  $-1$  in case of error. The error code will be set in the errno variable.

# <span id="page-19-2"></span>**[3.11](#page-19-2). nsa\_listen()**

 nsa\_listen() marks a given NEAT socket as listening socket, i.e. accepting incoming connections.

Function Prototype:

int nsa\_listen(int sockfd, int backlog)

Arguments:

sockfd: NEAT socket descriptor.

 backlog: Defines the maximum length to which the queue of pending connections for "sockfd" may grow.

 nsa\_listen() returns 0 in case of success, or -1 in case of error. The error code will be set in the errno variable.

Dreibholz Expires January 23, 2020 [Page 11]

<span id="page-21-1"></span>See the listen() documentation for details.

## <span id="page-21-0"></span>**[3.12](#page-21-0). nsa\_accept()**

 nsa\_accept() extracts the first connection request in the queue of pending connections for a listening NEAT socket, creates a new connected socket, and returns a new NEAT socket descriptor referring to that socket.

Function Prototype:

int nsa\_accept(int sockfd, struct sockaddr\* addr, socklen\_t\* addrlen)

Arguments:

sockfd: NEAT socket descriptor.

- addr: Pointer to storage space to store the peer's primary address to (or NULL, if address is not needed).
- addrlen: Pointer to variable with size of the storage in "addr" (or NULL, if address is not needed).

 nsa\_accept() returns the new NEAT socket descriptor in case of success, or -1 in case of error. The error code will be set in the errno variable. In case of success, the peer's primary address is stored in "addr", if there is sufficient space. The variable pointer to by "addrlen" will then contain the actual address size.

See the accept() documentation for details.

# <span id="page-21-2"></span>**[3.13](#page-21-2). nsa\_accept4()**

nsa accept4() extracts the first connection request in the queue of pending connections for a listening NEAT socket, creates a new connected socket, and returns a new NEAT socket descriptor referring to that socket. If successful, and flags!=0, nsa\_accept4() furthermore makes the new socket non-blocking (SOCK\_NONBLOCK flag) and/or close-on-exec (SOCK\_CLOEXEC flag). For flags==0, the behaviour is identical to nsa\_accept().

Function Prototype:

 int nsa\_accept4(int sockfd, struct sockaddr\* addr, socklen\_t\* addrlen, int flags)

Arguments:

<span id="page-23-1"></span>sockfd: NEAT socket descriptor.

- addr: Pointer to storage space to store the peer's primary address to (or NULL, if address is not needed).
- addrlen: Pointer to variable with size of the storage in "addr" (or NULL, if address is not needed).

 nsa\_accept4() returns the new NEAT socket descriptor in case of success, or -1 in case of error. The error code will be set in the errno variable. In case of success, the peer's primary address is stored in "addr", if there is sufficient space. The variable pointer to by "addrlen" will then contain the actual address size.

See the accept() documentation for details.

#### <span id="page-23-0"></span>**[3.14](#page-23-0). nsa\_shutdown()**

nsa\_shutdown() shuts down the connection of a given NEAT socket.

Function Prototype:

int nsa\_shutdown(int sockfd, int how)

Arguments:

sockfd: NEAT socket descriptor.

how: Not used for NEAT sockets (set to SHUT\_RDWR).

 nsa\_shutdown() returns 0 in case of success, or -1 in case of error. The error code will be set in the errno variable.

See the shutdown() documentation for details.

# <span id="page-23-2"></span>**[4.](#page-23-2) Options Handling**

## <span id="page-23-3"></span>**[4.1.](#page-23-3) nsa\_getsockopt()**

nsa\_getsockopt() gets a socket option of a given NEAT socket.

Function Prototype:

 int nsa\_getsockopt(int sockfd, int level, int optname, void\* optval, socklen\_t\* optlen)

Arguments:

Dreibholz Expires January 23, 2020 [Page 13]

<span id="page-25-1"></span>sockfd: NEAT socket descriptor.

level: Option level.

optname: Option number.

optval: Buffer to store option value to.

optlen: Pointer to variable with length of the buffer in "optval".

 nsa\_getsockopt() returns 0 in case of success, or -1 in case of error. The error code will be set in the errno variable.

See the getsockopt() documentation for details.

## <span id="page-25-0"></span>**[4.2.](#page-25-0) nsa\_setsockopt()**

nsa\_getsockopt() sets a socket option of a given NEAT socket.

Function Prototype:

 int nsa\_setsockopt(int sockfd, int level, int optname, const void\* optval, socklen\_t optlen)

Arguments:

sockfd: NEAT socket descriptor.

level: Option level.

optname: Option number.

optval: Buffer with option value to set.

optlen: Length of buffer with option value.

 nsa\_setsockopt() returns 0 in case of success, or -1 in case of error. The error code will be set in the errno variable.

See the setsockopt() documentation for details.

## <span id="page-25-2"></span>**[4.3.](#page-25-2) nsa\_opt\_info()**

nsa\_opt\_info() gets a socket option of a given NEAT socket.

Function Prototype:

Dreibholz Expires January 23, 2020 [Page 14]

<span id="page-27-1"></span>Internet-Draft NEAT Sockets API July 2019

 int nsa\_opt\_info(int sockfd, neat\_assoc\_t id, int opt, void\* arg, socklen\_t\* size)

Arguments:

sockfd: NEAT socket descriptor.

id: Association identifier (0 in case of 1:1-style sockets).

opt: Option number.

arg: Buffer to store option value to.

size: Pointer to variable with length of the buffer in "arg".

 nsa\_opt\_info() returns 0 in case of success, or -1 in case of error. The error code will be set in the errno variable.

See the sctp\_opt\_info() documentation for details.

#### <span id="page-27-0"></span>**[5.](#page-27-0) Security**

```
5.1. nsa_set_secure_identity()
```
TBD.

# <span id="page-27-5"></span>**[5.2.](#page-27-5) ...**

TBD.

## <span id="page-27-3"></span>**[6.](#page-27-3) Input/Output Handling**

# <span id="page-27-4"></span>**[6.1.](#page-27-4) nsa\_write()**

 nsa\_write() sends data over a given connected NEAT socket. For NEAT sockets, nsa\_write() is equal to nsa\_send() with "flags" set to 0.

Function Prototype:

ssize\_t nsa\_write(int fd, const void\* buf, size\_t len)

Arguments:

fd: NEAT socket descriptor.

buf: Data to send.

len: Length of data to send.

Dreibholz Expires January 23, 2020 [Page 15]

<span id="page-29-1"></span> nsa\_write() returns the number of sent bytes in case of success, or -1 in case of error. The error code will be set in the errno variable.

See the write() documentation for details.

## <span id="page-29-0"></span>**[6.2.](#page-29-0) nsa\_writev()**

 nsa\_writev() sends data over a given connected NEAT socket. The data is provided by an iovec structure.

Function Prototype:

ssize\_t nsa\_writev(int fd, const struct iovec\* iov, int iovcnt)

Arguments:

sockfd: NEAT socket descriptor.

iov: Data to send provided as iovec structures.

iovcnt: Number of provided iovec structures.

 nsa\_writev() returns the number of sent bytes in case of success, or -1 in case of error. The error code will be set in the errno variable.

See the writev() documentation for details.

#### <span id="page-29-2"></span>**[6.3.](#page-29-2) nsa\_pwrite()**

 nsa\_pwrite() is a wrapper around the pwrite() call, using a NEAT socket descriptor instead.

Function Prototype:

ssize\_t nsa\_pwrite(int fd, const void\* buf, size\_t len, off\_t offset)

See the pwrite() documentation for details.

#### <span id="page-29-3"></span>**[6.4.](#page-29-3) nsa\_pwrite64()**

 nsa\_pwrite64() is a wrapper around the pwrite64() call, using a NEAT socket descriptor instead.

Function Prototype:

Dreibholz Expires January 23, 2020 [Page 16]

<span id="page-31-1"></span>

 ssize\_t nsa\_pwrite(int fd, const void\* buf, size\_t len, off64\_t offset)

See the pwrite64() documentation for details.

## <span id="page-31-0"></span>**[6.5.](#page-31-0) nsa\_pwritev()**

 nsa\_pwritev() is a wrapper around the pwritev() call, using a NEAT socket descriptor instead.

Function Prototype:

 ssize\_t nsa\_pwritev(int fd, const struct iovec\* iov, int iovcnt, off\_t offset)

See the pwritev() documentation for details.

<span id="page-31-2"></span>**[6.6.](#page-31-2) nsa\_pwritev64()**

 nsa\_pwritev64() is a wrapper around the pwritev64() call, using a NEAT socket descriptor instead.

Function Prototype:

 ssize\_t nsa\_pwritev(int fd, const struct iovec\* iov, int iovcnt, off64\_t offset)

See the pwritev64() documentation for details.

## <span id="page-31-3"></span>**[6.7.](#page-31-3) nsa\_send()**

nsa\_send() sends data over a given connected NEAT socket.

Function Prototype:

ssize\_t nsa\_send(int sockfd, const void\* buf, size\_t len, int flags)

Arguments:

sockfd: NEAT socket descriptor.

buf: Data to send.

len: Length of data to send.

flags: Optional flags (0, if there are none).

Dreibholz Expires January 23, 2020 [Page 17]

<span id="page-33-1"></span>Internet-Draft NEAT Sockets API July 2019

 nsa\_send() returns the number of sent bytes in case of success, or -1 in case of error. The error code will be set in the errno variable.

See the send() documentation for details.

#### <span id="page-33-0"></span>**[6.8.](#page-33-0) nsa\_sendto()**

 nsa\_sendto() is a wrapper around the sendto() call, using NEAT socket descriptors instead. Note: this function is provided as legacy wrapper, and it is RECOMMENDED to use nsa\_send() instead. On NEAT sockets, a provided destination address is ignored.

Function Prototype:

 ssize\_t nsa\_sendto(int sockfd, const void\* buf, size\_t len, int flags, const struct sockaddr\* to, socklen\_t tolen)

Arguments:

sockfd: NEAT socket descriptor.

buf: Data to send.

len: Length of data to send.

flags: Optional flags (0, if there are none).

to: Address to send data to (ignored for NEAT sockets).

tolen: Length of address to send data to (ignored for NEAT sockets).

 nsa\_sendto() returns the number of sent bytes in case of success, or -1 in case of error. The error code will be set in the errno variable.

See the send() documentation for details.

#### <span id="page-33-2"></span>**[6.9.](#page-33-2) nsa\_sendmsg()**

 nsa\_sendmsg() sends data over a given connected NEAT socket. The data and control information is provided by a msghdr structure. On NEAT sockets, a provided destination address is ignored.

Function Prototype:

ssize\_t nsa\_sendmsg(int sockfd, const struct msghdr\* msg, int flags)

Dreibholz Expires January 23, 2020 [Page 18]

<span id="page-35-1"></span>Arguments:

sockfd: NEAT socket descriptor.

 msg: Data to send and corresponding control information as msghdr structure.

flags: Optional flags (0, if there are none).

 nsa\_sendmsg() returns the number of sent bytes in case of success, or -1 in case of error. The error code will be set in the errno variable.

See the sendmsg() documentation for details.

<span id="page-35-0"></span>**[6.10](#page-35-0). nsa\_sendv()**

 nsa\_sendv() sends data over a given connected NEAT socket. The data and control information is provided by iovec and info structures. On NEAT sockets, a provided destination address is ignored.

Function Prototype:

 ssize\_t nsa\_sendv(int sockfd, struct iovec\* iov, int iovcnt, struct sockaddr\* to, int tocnt, void\* info, socklen\_t infolen, unsigned int infotype, int flags)

Arguments:

sockfd: NEAT socket descriptor.

iov: Data to send provided as iovec structures.

iovcnt: Number of provided iovec structures.

to: Address(es) to send data to (ignored for NEAT sockets).

 tocnt: Number of of addresses to send data to (ignored for NEAT sockets).

info: Control information.

infolen: Length of control information.

infotype: Type of control information.

flags: Optional flags (0, if there are none).

Dreibholz Expires January 23, 2020 [Page 19]

<span id="page-37-1"></span> nsa\_sendv() returns the number of sent bytes in case of success, or -1 in case of error. The error code will be set in the errno variable.

See the sctp sendv() documentation for details.

<span id="page-37-0"></span>**[6.11](#page-37-0). nsa\_read()**

 nsa\_read() reads data from a given connected NEAT socket. For NEAT sockets, nsa\_read() is equal to nsa\_recv() with "flags" set to 0.

Function Prototype:

ssize\_t nsa\_read(int fd, void\* buf, size\_t len)

Arguments:

fd: NEAT socket descriptor.

buf: Buffer to store read data to.

len: Length of the storage buffer.

 nsa\_read() returns the number of read bytes in case of success, 0 in case of connection shutdown, or -1 in case of error. The error code will be set in the errno variable.

See the read() documentation for details.

## <span id="page-37-2"></span>**[6.12](#page-37-2). nsa\_readv()**

 nsa\_readv() reads data from a given connected NEAT socket. The data information buffers are provided by an iovec structure.

Function Prototype:

ssize\_t nsa\_readv(int fd, const struct iovec\* iov, int iovcnt)

Arguments:

fd: NEAT socket descriptor.

iov: Data to send provided as iovec structures.

iovcnt: Number of provided iovec structures.

Dreibholz Expires January 23, 2020 [Page 20]

<span id="page-39-1"></span> nsa\_readv() returns the number of read bytes in case of success, 0 in case of connection shutdown, or -1 in case of error. The error code will be set in the errno variable.

See the readv() documentation for details.

## <span id="page-39-0"></span>**[6.13](#page-39-0). nsa\_pread()**

 nsa\_pread() is a wrapper around the pread() call, using a NEAT socket descriptor instead.

Function Prototype:

ssize\_t nsa\_pread(int fd, void\* buf, size\_t len, off\_t offset)

See the pread() documentation for details.

<span id="page-39-2"></span>**[6.14](#page-39-2). nsa\_pread64()**

 nsa\_pread64() is a wrapper around the pread64() call, using a NEAT socket descriptor instead.

Function Prototype:

ssize\_t nsa\_pread(int fd, void\* buf, size\_t len, off\_t offset)

See the pread64() documentation for details.

<span id="page-39-3"></span>**[6.15](#page-39-3). nsa\_preadv()**

 nsa\_preadv() is a wrapper around the preadv() call, using a NEAT socket descriptor instead.

Function Prototype:

 ssize\_t nsa\_preadv(int fd, const struct iovec\* iov, int iovcnt, off64\_t offset)

See the preadv() documentation for details.

#### <span id="page-39-4"></span>**[6.16](#page-39-4). nsa\_preadv64()**

 nsa\_preadv64() is a wrapper around the preadv64() call, using a NEAT socket descriptor instead.

Function Prototype:

Dreibholz Expires January 23, 2020 [Page 21]

<span id="page-41-1"></span>

 ssize\_t nsa\_preadv(int fd, const struct iovec\* iov, int iovcnt, off64\_t offset)

See the preadv64() documentation for details.

#### <span id="page-41-0"></span>**[6.17](#page-41-0). nsa\_recv()**

nsa\_recv() reads data from a given connected NEAT socket.

Function Prototype:

ssize\_t nsa\_recv(int sockfd, void\* buf, size\_t len, int flags)

Arguments:

sockfd: NEAT socket descriptor.

buf: Buffer to store read data to.

len: Length of the storage buffer.

flags: Optional flags (0, if there are none).

 nsa\_recv() returns the number of read bytes in case of success, 0 in case of connection shutdown, or -1 in case of error. The error code will be set in the errno variable.

See the recv() documentation for details.

## <span id="page-41-2"></span>**[6.18](#page-41-2). nsa\_recvfrom()**

 nsa\_recvfrom() reads data from a given connected NEAT socket. The peer's sending address of the data (if possible and useful for underlying transport protocol) is obtained as well. Note: this function is provided as legacy wrapper, and it is RECOMMENDED to use nsa\_recv() instead.

Function Prototype:

 ssize\_t nsa\_recvfrom(int sockfd, void\* buf, size\_t len, int flags, struct sockaddr\* from, socklen\_t\* fromlen)

sockfd: NEAT socket descriptor.

buf: Buffer to store read data to.

len: Length of the storage buffer.

Dreibholz Expires January 23, 2020 [Page 22]

<span id="page-43-1"></span>flags: Optional flags (0, if there are none).

 from: Pointer to storage space to store the peer's primary address to (or NULL, if address is not needed).

 fromlen: Pointer to variable with size of the storage in "from" (or NULL, if address is not needed).

 nsa\_recvfrom() returns the number of read bytes in case of success, 0 in case of connection shutdown, or -1 in case of error. The error code will be set in the errno variable. In case of success, the peer's sending address (if possible and useful for underlying transport protocol) may be stored in "from", if there is sufficient space. The variable pointer to by "fromlen" will then contain the actual address size.

See the recvfrom() documentation for details.

## <span id="page-43-0"></span>**[6.19](#page-43-0). nsa\_recvmsg()**

nsa recvmsg() reads data from a given connected NEAT socket. The data and control information buffers are provided by a msghdr structure.

Function Prototype:

ssize\_t nsa\_recvmsg(int sockfd, struct msghdr\* msg, int flags)

Arguments:

sockfd: NEAT socket descriptor.

 msg: Data to send and corresponding control information as msghdr structure.

flags: Optional flags (0, if there are none).

 nsa\_recvmsg() returns the number of read bytes in case of success, 0 in case of connection shutdown, or -1 in case of error. The error code will be set in the errno variable.

See the recvmsg() documentation for details.

#### <span id="page-43-2"></span>**[6.20](#page-43-2). nsa\_recvv()**

 nsa\_recvv() reads data from a given connected NEAT socket. The data and control information buffers are provided by iovec and info structures.

<span id="page-45-1"></span>

Function Prototype:

 ssize\_t nsa\_recvv(int sockfd, struct iovec\* iov, int iovcnt, struct sockaddr\* from, socklen\_t\* fromlen, void\* info, socklen t\* infolen, unsigned int\* infotype, int\* msg\_flags)

Arguments:

sockfd: NEAT socket descriptor.

iov: Data to send provided as iovec structures.

iovcnt: Number of provided iovec structures.

 from: Pointer to storage space to store the peer's primary address to (or NULL, if address is not needed).

 fromlen: Pointer to variable with size of the storage in "from" (or NULL, if address is not needed).

info: Pointer to storage space for control information.

infolen: Pointer to variable with length of control information.

 infotype: Pointer to variable for storing the control information type to.

flags: Pointer to variable with optional flags.

 nsa\_recvv() returns the number of sent received in case of success, or -1 in case of error. The error code will be set in the errno variable.

See the sctp\_recvv() documentation for details.

## <span id="page-45-0"></span>**[7.](#page-45-0) Poll and Select**

<span id="page-45-2"></span>**[7.1.](#page-45-2) nsa\_poll()**

 nsa\_poll() waits for activity (input/output/error/...) on a set of given NEAT sockets.

Function Prototype:

int nsa\_poll(struct pollfd\* ufds, const nfds\_t nfds, int timeout)

Arguments:

Dreibholz Expires January 23, 2020 [Page 24]

<span id="page-47-1"></span> ufds: NEAT socket descriptor and requested activity for each NEAT socket.

```
 nfds: Number of sockets given by "ufds".
```
timeout: Timeout in milliseconds.

 nsa\_poll() returns the number of NEAT sockets with activity in case of success, 0 in case of timeout, or -1 in case of error. The error code will be set in the errno variable.

See the poll() documentation for details.

## <span id="page-47-0"></span>**[7.2.](#page-47-0) nsa\_select()**

 nsa\_select() is a wrapper around the select() call, using NEAT socket descriptors instead. Note: this function is provided as legacy wrapper, and it is RECOMMENDED to use nsa\_poll() instead.

Function Prototype:

```
 int nsa_select(int n,
    fd_set* readfds, fd_set* writefds, fd_set* exceptfds,
    struct timeval* timeout)
```
See the select() documentation for details.

## <span id="page-47-2"></span>**[8.](#page-47-2) Address Handling**

## <span id="page-47-3"></span>**[8.1.](#page-47-3) nsa\_getsockname()**

 nsa\_getsockname() obtains the first local address of a socket. Note: this function is provided as legacy wrapper, and it is RECOMMENDED to use nsa\_getladdrs() instead to support multi-homed transport protocols!

Function Prototype:

 int nsa\_getsockname(int sockfd, struct sockaddr\* name, socklen\_t\* namelen)

Arguments:

sockfd: NEAT socket descriptor.

name: Storage space for the address.

namelen: Pointer to variable with the storage space's size.

Dreibholz Expires January 23, 2020 [Page 25]

<span id="page-49-1"></span>Internet-Draft NEAT Sockets API July 2019

Return Value:

 nsa\_getsockname() returns 0 in case of success (with the actual address size stored into the "namelen" variable), or -1 in case of error. The error code will be set in the errno variable.

See the getsockname() documentation for details.

## <span id="page-49-0"></span>**[8.2.](#page-49-0) nsa\_getpeername()**

 nsa\_getpeername() obtains the first remote address of a connected socket. Note: this function is provided as legacy wrapper, and it is RECOMMENDED to use nsa\_getpaddrs() instead to support multi-homed transport protocols!

Function Prototype:

 int nsa\_getpeername(int sockfd, struct sockaddr\* name, socklen\_t\* namelen)

Arguments:

sockfd: NEAT socket descriptor.

name: Storage space for the address.

namelen: Pointer to variable with the storage space's size.

Return Value:

 nsa\_getpeername() returns 0 in case of success (with the actual address size stored into the "namelen" variable), or -1 in case of error. The error code will be set in the errno variable.

See the getpeername() documentation for details.

#### <span id="page-49-2"></span>**[8.3.](#page-49-2) nsa\_getladdrs()**

 nsa\_getladdrs() obtains the local addresses of a socket. The storage space for the addresses will be automatically allocated and needs to be freed by nsa\_freeladdrs().

Function Prototype:

 int nsa\_getladdrs(int sockfd, neat\_assoc\_t id, struct sockaddr\*\* addrs)

Arguments:

Dreibholz Expires January 23, 2020 [Page 26]

<span id="page-51-1"></span>Internet-Draft NEAT Sockets API July 2019

sockfd: NEAT socket descriptor.

id: Association identifier (0 in case of 1:1-style sockets).

addrs: Pointer to variable to store pointer to addresses to.

 nsa\_getladdrs() returns the number of addresses stored into a newly allocated space. The pointer to this space is stored into the variable provided by "addrs". In case of error, -1 is returned, and the error code will be set in the errno variable.

#### <span id="page-51-0"></span>**[8.4.](#page-51-0) nsa\_freeladdrs()**

nsa\_freeladdrs() frees addresses obtained by nsa\_getladdrs().

Function Prototype:

void nsa\_freeladdrs(struct sockaddr\* addrs)

Arguments:

addrs: Pointer to addresses to be freed.

## <span id="page-51-2"></span>**[8.5.](#page-51-2) nsa\_getpaddrs()**

nsa qetpaddrs() obtains the remote addresses of a connected socket. The storage space for the addresses will be automatically allocated and needs to be freed by nsa\_freepaddrs().

Function Prototype:

 int nsa\_getpaddrs(int sockfd, neat\_assoc\_t id, struct sockaddr\*\* addrs)

Arguments:

sockfd: NEAT socket descriptor.

id: Association identifier (0 in case of 1:1-style sockets).

addrs: Pointer to variable to store pointer to addresses to.

 nsa\_getpaddrs() returns the number of addresses stored into a newly allocated space. The pointer to this space is stored into the variable provided by "addrs". In case of error, -1 is returned, and the error code will be set in the errno variable.

Dreibholz Expires January 23, 2020 [Page 27]

## <span id="page-53-1"></span><span id="page-53-0"></span>**[8.6.](#page-53-0) nsa\_freepaddrs()**

nsa\_freepaddrs() frees addresses obtained by nsa\_getpaddrs().

Function Prototype:

void nsa\_freepaddrs(struct sockaddr\* addrs)

Arguments:

addrs: Pointer to addresses to be freed.

#### <span id="page-53-2"></span>**[9.](#page-53-2) Miscellaneous**

 This section contains miscellaneous wrapper functions, mostly around file I/O. Since Unix file descriptors are used together with socket descriptors in functions like poll(), select(), etc., it is necessary to wrap functions handling file descriptors as well.

## <span id="page-53-3"></span>**[9.1.](#page-53-3) nsa\_open()**

 nsa\_open() is a wrapper around the open() call, returning a NEAT socket descriptor instead.

Function Prototype:

int nsa\_open(const char\* pathname, int flags, mode\_t mode)

See the open() documentation for details.

# <span id="page-53-4"></span>**[9.2.](#page-53-4) nsa\_creat()**

 nsa\_creat() is a wrapper around the creat() call, returning a NEAT socket descriptor instead.

Function Prototype:

int nsa\_creat(const char\* pathname, mode\_t mode)

See the creat() documentation for details.

## <span id="page-53-5"></span>**[9.3.](#page-53-5) nsa\_lockf()**

 nsa\_lockf() is a wrapper around the lockf() call, using a NEAT socket descriptor instead.

Function Prototype:

Dreibholz Expires January 23, 2020 [Page 28]

<span id="page-55-1"></span>int nsa\_lockf(int fd, int cmd, off\_t len)

See the lockf() documentation for details.

## <span id="page-55-0"></span>**[9.4.](#page-55-0) nsa\_lockf64()**

 nsa\_lockf64() is a wrapper around the lockf64() call, using a NEAT socket descriptor instead.

Function Prototype:

int nsa\_lockf(int fd, int cmd, off64\_t len)

See the lockf64() documentation for details.

## <span id="page-55-2"></span>**[9.5.](#page-55-2) nsa\_flock()**

 nsa\_flock() is a wrapper around the flock() call, using a NEAT socket descriptor instead.

Function Prototype:

int nsa\_flock(int fd, int operation)

See the flock() documentation for details.

## <span id="page-55-3"></span>**[9.6.](#page-55-3) nsa\_fstat()**

 nsa\_fstat() is a wrapper around the fstat() call, using a NEAT socket descriptor instead.

Function Prototype:

int nsa\_fstat(int fd, struct stat\* buf)

See the fstat() documentation for details.

## <span id="page-55-4"></span>**[9.7.](#page-55-4) nsa\_fpathconf()**

 nsa\_fpathconf() is a wrapper around the fpathconf() call, using a NEAT socket descriptor instead.

Function Prototype:

long nsa\_fpathconf(int fd, int name)

See the fpathconf() documentation for details.

Dreibholz Expires January 23, 2020 [Page 29]

# <span id="page-57-1"></span><span id="page-57-0"></span>**[9.8.](#page-57-0) nsa\_fchown()**

 nsa\_fchown() is a wrapper around the fchown() call, using a NEAT socket descriptor instead.

Function Prototype:

int nsa\_fchown(int fd, uid\_t owner, gid\_t group)

See the fchown() documentation for details.

# <span id="page-57-2"></span>**[9.9.](#page-57-2) nsa\_fsync()**

 nsa\_fsync() is a wrapper around the fsync() call, using a NEAT socket descriptor instead.

Function Prototype:

int nsa\_fsync(int fd)

See the fsync() documentation for details.

## <span id="page-57-3"></span>**[9.10](#page-57-3). nsa\_fdatasync()**

 nsa\_fdatasync() is a wrapper around the fdatasync() call, using a NEAT socket descriptor instead.

Function Prototype:

int nsa\_fdatasync(int fd)

See the fdatasync() documentation for details.

## <span id="page-57-4"></span>**[9.11](#page-57-4). nsa\_syncfs()**

 nsa\_syncfs() is a wrapper around the syncfs() call, using a NEAT socket descriptor instead.

Function Prototype:

int nsa\_syncfs(int fd)

See the syncfs() documentation for details.

Dreibholz Expires January 23, 2020 [Page 30]

# <span id="page-59-1"></span><span id="page-59-0"></span>**[9.12](#page-59-0). nsa\_dup2()**

 nsa\_dup2() is a wrapper around the dup2() call, using a NEAT socket descriptor instead.

Function Prototype:

int nsa\_dup2(int oldfd, int newfd)

See the dup2() documentation for details.

<span id="page-59-2"></span>**[9.13](#page-59-2). nsa\_dup3()**

 nsa\_dup3() is a wrapper around the dup3() call, using a NEAT socket descriptor instead.

Function Prototype:

int nsa\_dup3(int oldfd, int newfd, int flags)

See the dup3() documentation for details.

## <span id="page-59-3"></span>**[9.14](#page-59-3). nsa\_dup()**

 nsa\_dup() is a wrapper around the dup() call, using a NEAT socket descriptor instead.

Function Prototype:

int nsa\_dup(int oldfd)

See the dup() documentation for details.

#### <span id="page-59-4"></span>**[9.15](#page-59-4). nsa\_lseek()**

 nsa\_lseek() is a wrapper around the lseek() call, using a NEAT socket descriptor instead.

Function Prototype:

off\_t nsa\_lseek(int fd, off\_t offset, int whence)

See the lseek() documentation for details.

Dreibholz Expires January 23, 2020 [Page 31]

# <span id="page-61-1"></span><span id="page-61-0"></span>**[9.16](#page-61-0). nsa\_lseek64()**

 nsa\_lseek64() is a wrapper around the lseek64() call, using a NEAT socket descriptor instead.

Function Prototype:

off\_t nsa\_lseek(int fd, off64\_t offset, int whence)

See the lseek64() documentation for details.

<span id="page-61-2"></span>**[9.17](#page-61-2). nsa\_truncate()**

 nsa\_truncate() is a wrapper around the truncate() call, using a NEAT socket descriptor instead.

Function Prototype:

int nsa\_ftruncate(int fd, off\_t length)

See the truncate() documentation for details.

#### <span id="page-61-3"></span>**[9.18](#page-61-3). nsa\_truncate64()**

 nsa\_truncate64() is a wrapper around the truncate64() call, using a NEAT socket descriptor instead.

Function Prototype:

int nsa\_ftruncate(int fd, off64\_t length)

See the truncate64() documentation for details.

## <span id="page-61-4"></span>**[9.19](#page-61-4). nsa\_pipe()**

 nsa\_pipe() is a wrapper around the pipe() call, returning NEAT socket descriptors instead.

Function Prototype:

int nsa\_pipe(int fds[2])

See the pipe() documentation for details.

Dreibholz Expires January 23, 2020 [Page 32]

# <span id="page-63-1"></span><span id="page-63-0"></span>**[9.20](#page-63-0). nsa\_ioctl()**

 nsa\_ioctl() is a wrapper around the ioctl() call, using a NEAT socket descriptor instead.

Function Prototype:

int nsa\_ioctl(int fd, int request, const void\* argp)

See the ioctl() documentation for details.

#### <span id="page-63-2"></span>**[10.](#page-63-2) Code Examples**

 Running code examples can be found in the NEAT Git repository, with some tutorial material in  $[10]$  $[10]$  $[10]$ ,  $[11]$  $[11]$  $[11]$ :

URL:<https://github.com/NEAT-project/neat> [[1\]](#page-65-8)

Branch: dreibh/neat-socketapi [\[2](#page-65-9)]

Directory: socketapi/examples/ [\[3](#page-65-5)]

## <span id="page-63-3"></span>**[11.](#page-63-3) Testbed Platform**

 A large-scale and realistic Internet testbed platform with support for the multi-homing feature of the underlying SCTP and MPTCP protocols is NorNet. A description of NorNet is provided in  $[6]$  $[6]$ ,  $[7]$  $[7]$ , some further information can be found on the project website  $\lceil 9 \rceil$ .

## <span id="page-63-4"></span>**[12.](#page-63-4) Security Considerations**

 Security considerations for the SCTP sockets API are described in [\[2](#page-65-9)].

#### <span id="page-63-5"></span>**[13.](#page-63-5) IANA Considerations**

This document does not require IANA actions.

## <span id="page-63-6"></span>**[14.](#page-63-6) Acknowledgments**

 This work was partially funded by the European Union's Horizon 2020 research and innovation programme under grant agreement No. 644334 (NEAT). The views expressed are solely those of the author(s).

 The author would like to thank David Ros, Michael Welzl, and Xing Zhou for their support.

Dreibholz Expires January 23, 2020 [Page 33]

## <span id="page-65-1"></span><span id="page-65-0"></span>**[15.](#page-65-0) References**

#### <span id="page-65-2"></span>**[15.1](#page-65-2). Normative References**

- <span id="page-65-8"></span> [1] Bradner, S., "Key words for use in RFCs to Indicate Requirement Levels", [BCP 14,](https://datatracker.ietf.org/doc/html/bcp14) [RFC 2119](https://datatracker.ietf.org/doc/html/rfc2119), DOI 10.17487/RFC2119, March 1997, <[https://www.rfc-editor.org/info/rfc2119>](https://www.rfc-editor.org/info/rfc2119).
- <span id="page-65-9"></span> [2] Stewart, R., Tuexen, M., Poon, K., Lei, P., and V. Yasevich, "Sockets API Extensions for the Stream Control Transmission Protocol (SCTP)", [RFC 6458](https://datatracker.ietf.org/doc/html/rfc6458), DOI 10.17487/RFC6458, December 2011, <[https://www.rfc-editor.org/info/rfc6458>](https://www.rfc-editor.org/info/rfc6458).
- <span id="page-65-5"></span> [3] Gjessing, S. and M. Welzl, "A Minimal Set of Transport Services for TAPS Systems", [draft-gjessing-taps-minset-05](https://datatracker.ietf.org/doc/html/draft-gjessing-taps-minset-05) (work in progress), June 2017.
- <span id="page-65-7"></span> [4] Fairhurst, G., "The NEAT Interface to Transport Services", [draft-fairhurst-taps-neat-00](https://datatracker.ietf.org/doc/html/draft-fairhurst-taps-neat-00) (work in progress), October 2017.
- <span id="page-65-4"></span> [5] Welzl, M., Tuexen, M., and N. Khademi, "On the Usage of Transport Features Provided by IETF Transport Protocols", [draft-ietf-taps-transports-usage-09](https://datatracker.ietf.org/doc/html/draft-ietf-taps-transports-usage-09) (work in progress), October 2017.

## <span id="page-65-3"></span>**[15.2](#page-65-3). Informative References**

- <span id="page-65-10"></span> [6] Dreibholz, T., "NorNet - Building an Inter-Continental Internet Testbed based on Open Source Software", Proceedings of the LinuxCon Europe, October 2016, <[https://simula.no/file/linuxcon2016-presentationpdf/](https://simula.no/file/linuxcon2016-presentationpdf/download) [download>](https://simula.no/file/linuxcon2016-presentationpdf/download).
- <span id="page-65-11"></span> [7] Gran, E., Dreibholz, T., and A. Kvalbein, "NorNet Core - A Multi-Homed Research Testbed", Computer Networks, Special Issue on Future Internet Testbeds Volume 61, Pages 75-87, ISSN 1389-1286, DOI 10.1016/j.bjp.2013.12.035, March 2014, <[https://www.simula.no/file/simulasimula2236pdf/download>](https://www.simula.no/file/simulasimula2236pdf/download).
- <span id="page-65-6"></span> [8] Dreibholz, T., "NEAT - A New, Evolutive API and Transport- Layer Architecture for the Internet", Online: <https://www.neat-project.org/>, 2019, <<https://www.neat-project.org/>>.

- <span id="page-67-6"></span> [9] Dreibholz, T., "NorNet - A Real-World, Large-Scale Multi- Homing Testbed", Online:<https://www.nntb.no/>, 2019, <[https://www.nntb.no/>](https://www.nntb.no/).
- <span id="page-67-4"></span> [10] Dreibholz, T., "NEAT Tutorial at Hainan University: Getting Started with NEAT", Invited Talk at Hainan University, College of Information Science and Technology (CIST), December 2017, <[https://www.simula.no/file/haikou2017-neat-tutorialpdf/](https://www.simula.no/file/haikou2017-neat-tutorialpdf/download) [download>](https://www.simula.no/file/haikou2017-neat-tutorialpdf/download).
- <span id="page-67-5"></span> [11] Dreibholz, T., "A Practical Introduction to NEAT at Hainan University", Invited Talk at Hainan University, College of Information Science and Technology (CIST), April 2017, <[https://www.simula.no/file/haikou2017-neat](https://www.simula.no/file/haikou2017-neat-introductionpdf/download)[introductionpdf/download](https://www.simula.no/file/haikou2017-neat-introductionpdf/download)>.
- <span id="page-67-0"></span> [12] Weinrank, F., Grinnemo, K., Bozakov, Z., Brunstroem, A., Dreibholz, T., Hurtig, P., Khademi, N., and M. Tuexen, "A NEAT Way to Browse the Web", Proceedings of the ACM, IRTF and ISOC Applied Networking Research Workshop (ANRW) Pages 33-34, ISBN 978-1-4503-5108-9, DOI 10.1145/3106328.3106335, July 2017, <[https://www.simula.no/file/anrw17-final13pdf/download>](https://www.simula.no/file/anrw17-final13pdf/download).
- <span id="page-67-1"></span> [13] Fairhurst, G., Jones, T., Bozakov, Z., Brunstroem, A., Damjanovic, D., Eckert, K., Grinnemo, K., Hansen, A., Khademi, N., Mangiante, S., McManus, P., Papastergiou, G., Ros, D., Tuexen, M., Vyncke, E., and M. Welzl, "NEAT Architecture", Number D1.1, December 2015, <[https://www.neat-project.org/wp-content/uploads/2016/02/](https://www.neat-project.org/wp-content/uploads/2016/02/D1.1.pdf) [D1.1.pdf>](https://www.neat-project.org/wp-content/uploads/2016/02/D1.1.pdf).
- <span id="page-67-2"></span> [14] Welzl, M., Damjanovic, D., Fairhurst, G., Hayes, D., Jones, T., Ros, D., Tuexen, M., and F. Weinrank, "Final Version of Services and APIs", Deliverable D1.3, October 2017, <[https://www.neat-project.org/wp](https://www.neat-project.org/wp-content/uploads/2015/05/D1.3.pdf)[content/uploads/2015/05/D1.3.pdf](https://www.neat-project.org/wp-content/uploads/2015/05/D1.3.pdf)>.
- <span id="page-67-3"></span> [15] Khademi, N., Bozakov, Z., Brunstroem, A., Dale, Oe., Damjanovic, D., Evensen, K., Fairhurst, G., Grinnemo, K., Jones, T., Mangiante, S., Petlund, A., Ros, D., Stenberg, D., Tuexen, M., Weinrank, F., and M. Welzl, "NEAT - Core Transport System, with both Low-level and High-level Components", Number D2.2, March 2017, <[https://www.neat-project.org/wp-content/uploads/2017/03/](https://www.neat-project.org/wp-content/uploads/2017/03/D2.2-public.pdf) [D2.2-public.pdf>](https://www.neat-project.org/wp-content/uploads/2017/03/D2.2-public.pdf).

<span id="page-69-2"></span><span id="page-69-1"></span> [16] Khademi, N., Bozakov, Z., Brunstroem, A., Dale, Oe., Damjanovic, D., Evensen, K., Fairhurst, G., Fischer, A., Grinnemo, K., Jones, T., Mangiante, S., Petlund, A., Ros, D., Ruengeler, I., Stenberg, D., Tuexen, M., Weinrank, F., and M. Welzl, "Final Version of Core Transport System", Deliverable D2.3, August 2017, <[https://www.neat-project.org/wp-content/uploads/2017/10/](https://www.neat-project.org/wp-content/uploads/2017/10/D2.3.pdf) [D2.3.pdf>](https://www.neat-project.org/wp-content/uploads/2017/10/D2.3.pdf).

# <span id="page-69-0"></span>**[15.3](#page-69-0). URIs**

- [1] <https://github.com/NEAT-project/neat>
- [2] <https://github.com/NEAT-project/neat/tree/dreibh/neat-socketapi>
- [3] [https://github.com/NEAT-project/neat/tree/dreibh/neat](https://github.com/NEAT-project/neat/tree/dreibh/neat-socketapi/socketapi/examples)[socketapi/socketapi/examples](https://github.com/NEAT-project/neat/tree/dreibh/neat-socketapi/socketapi/examples)

Author's Address

 Thomas Dreibholz Simula Metropolitan Centre for Digital Engineering Pilestredet 52 0167 Oslo, Oslo Norway

 Phone: +47-6782-8200 Fax: +47-6782-8201 Email: dreibh@simula.no URI: <https://www.simula.no/people/dreibh>

Dreibholz Expires January 23, 2020 [Page 36]